# it'seeze COMMERCE FULL FEATURES LIST

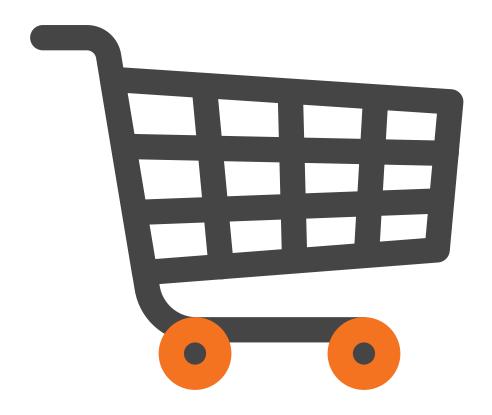

it'seeze websites

brilliant designs - better results

Create a great shopping experience for visitors to your online store with our comprehensive Commerce package and extensive selection of website features. Essential tools that will benefit both you and your customers, our e-commerce features give you full control whilst providing buyers with an easy and enjoyable ordering process that will ensure they return to your site again and again.

# **Shop Management Features**

Behind the scenes, you'll have full access to one easy to use control panel that allows you to manage every aspect of your store, from order history to product inventory, and everything in between.

### **Dashboard**

Monitoring the performance of your shop is straightforward with our streamlined 'Dashboard' feature.

Sales overview - View your total sales, recent orders, sales history, and order history at a glance for an instant overview.

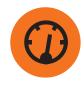

# **Orders**

Manage store purchases efficiently with the dedicated 'Orders' panel feature.

Order list - Analyse orders quickly and easily in table form by sorting them by the factor of your choice (order date, order number, order value, etc.) or filtering them by status (received, processing, dispatched, cancelled, or returned).

Order details - Access individual order details from the table to view customer information, display payment and delivery details, update an order, print an address label, and more.

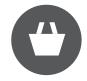

### **Customers**

Manage your customers effectively with the simple 'Customers' panel feature.

Customer list - View the list of your entire customer base - sort it by column (customer name, account type, etc.), filter it by account type (guest, pending, approved, rejected), or download it as a CSV file to open it in any spreadsheet application

Customer details - Jump to individual customer details from the list to display contact information, order history, account status, and more.

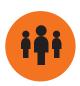

### **Reports**

Attain a more detailed review of your site's performance with our built-in 'Reports' feature.

**Graphs** - Track your sales or orders within the time period of your choice, or view data right from the beginning of your store up to the present day to get a clearer idea of your progress over time.

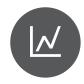

# **Categories**

Our 'Categories' feature allows you to manage your inventory with minimal effort.

Category list - Categories are displayed in a list and can be quickly and easily reordered through drag and drop, as can the list of products displayed within each category.

Category management - Create, edit, and delete your shop categories or products at the click of a button. Products can also be duplicated within categories to save time.

Category details - When editing your category, you can change a variety of settings, including name, image, description, category level, SEO data, menu visibility, and more.

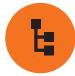

### **Products**

Control your product listings with ease using our effective 'Products' panel features.

Product list - Manage your inventory by viewing a table of products which can be sorted by column (product name, price, code, etc.) or filtered by status (available, not available, out of stock).

**Product details** - Effortlessly add new products and edit existing product details such as name, description, images, price, weight, categories, tax, and more.

Search Engine Optimisation - Enhance your products for search engines with our simple, built-in SEO fields to ensure that customers find your products on the web.

Downloads - Add files that can be downloaded after a product is purchased, such as digital product downloads or additional information such as documentation and warranties.

Related products - Encourage customers to buy more from you by highlighting related and recommended products that they may be interested in purchasing on each product page.

Stock notifications - Set up stock level notifications to receive alerts when products are running low.

**Product availability** - Toggle availability for products to let customers know that more stock is on its way, or hide products completely if they are seasonal or out of stock.

**Price breaks** - Apply price breaks to products when a greater quantity is purchased to boost sales by showing customers that the more they buy, the more they can save.

Sale prices - Add previous prices to products to emphasise which items are on sale and prompt your customers to take advantage of the price reductions.

Personalisation fields - Enable product personalisation to allow customers to enter gift messages or a recipient's name on customisable items.

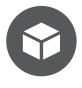

### **Variants**

Our easy to use 'Variants' feature makes managing products with multiple options (size, colour, etc.) simple.

Variant groups - Sort your product variations into groups, e.g. size, and individual values, e.g. small, medium, and large.

Variant display - You can choose whether these values are displayed on the product page as a drop-down list, radio buttons, or colour swatches.

Variant management - Product variants can then be managed as separate items, allowing for efficient stock control and pricing.

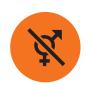

# Import/export

Control your store content effortlessly. Our simple 'Import/export' feature lets you quickly update your shop categories and products with one simple upload.

Store data - Any edits made to your category, product, or stock details in a spreadsheet application can be imported into your shop with ease. Similarly, this data can be exported from your shop.

Store content - This feature also allows you to manage the uploading of images and files to your site.

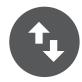

# **Discounts**

Easily manage sale products and promotional codes with the helpful 'Discounts' feature.

Discount list - Displayed in list form, discounts can be sorted by column (name, amount, start date, etc.) or filtered by status (available, not yet available, no longer available).

Discount amount - Set up your discount to take off a fixed amount, a percentage of the order value, or even a percentage of the delivery value if you are offering free or reduced delivery.

Time restrictions - Apply start dates and end dates to control when your discount is available.

Order restrictions - Specify discount restrictions such as minimum order value and usage limits.

**Discount codes** - Create unique discount codes that apply to specific offers.

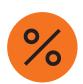

Ensure your online store runs smoothly with our complete range of configuration settings.

Store details - Set up your business details, including your shop name, shop country, and legal details such as your registered company name and tax registration number.

Notifications - Manage which notifications are received by you or your customers, such as stock levels, customer accounts pending approval, and order updates.

Customer accounts - Configure settings for customer accounts, such as whether visitors need to log in to access the store – ideal for wholesalers, whether customer DOBs are required – essential for selling age-restricted items, and whether new accounts require your approval before customers can log in.

**Checkout** - Create a seamless buying process by controlling your basket and checkout options, such as displaying tax, allowing customer comments, order confirmation templates, and more.

Admin - Streamline your site admin by setting product defaults such as stock notification levels, image sizes, and product units, or by specifying the dimensions for your address labels.

Delivery - Manage your delivery options by setting rates based on region, order weight, and tax and by determining which countries you ship to.

Payment - Activate and deactivate available payment methods for a smoother checkout experience - choose from offline, ePDQ, Global Iris, PayPal, Sage Pay, and WorldPay.

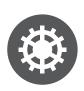

# **Front End Features**

Providing an incredible customer experience, your storefront will be packed with innovative features designed to make shopping with you as simple and straightforward as possible.

**Site navigation** - Buyers will be able to navigate your site with ease thanks to the comprehensive category and product displays.

**Call to actions** - Practical 'Add to basket' buttons help to make the purchasing process intuitive.

**Product recommendations** - Customers can see which items are frequently bought together with the product they're currently viewing.

Basket - The live basket will automatically update whenever a new product is added for purchase.

**Sale prices** - An eye-catching strikethrough effect makes it easy for customers to identify which products are on sale, with the new reduced price appearing next to the crossed out previous price.

Variants - Multiple product variants give your buyers the flexibility to choose the option that suits them.

**Customer accounts** - The simple customer account system allows visitors to manage their details, view their order history, and check out with ease on return visits.

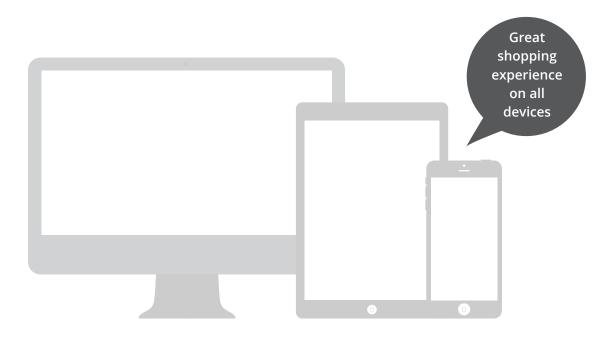

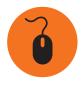